# **HI\_SetAlarmData**

## %HI\_SetAlarmData function

### **Declaration**

Function **The function sets a logical group and mask to filter alarms displayed in displayer of [Alarms](https://doc.ipesoft.com/display/D2DOCV11EN/Alarms) type.** 

```
%HI_SetAlarmData(
  INT in refId,
  HOBJ in refToAlGroup
[ , TEXT in \_mask] ,
)
```
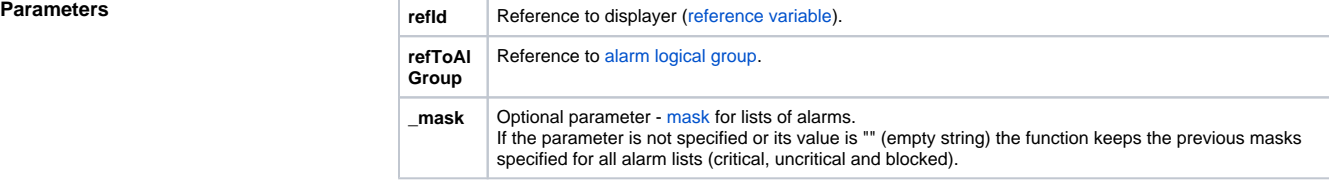

## **Related pages:**

[Graphic object manipulation functions](https://doc.ipesoft.com/display/D2DOCV11EN/Graphic+Object+Manipulation+Functions) [Function arguments - types](https://doc.ipesoft.com/display/D2DOCV11EN/Function+arguments+-+types)